## **Using the PC utility files**

The utility files change the way the printer operates. To use the files, send or download them to the printer from the communications port your printer is connected to. You can use either the DOS method or the Windows method.

The files on the Phaser 480X CD-ROM and on the Windows 3.1 Driver and Printer Utilities diskette are arranged in similar directories as outlined i n the following table.

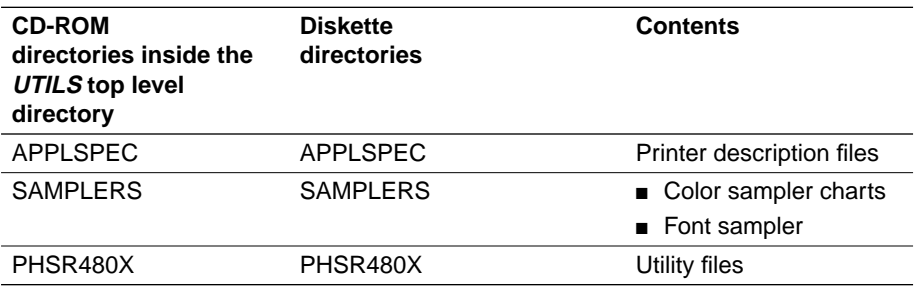